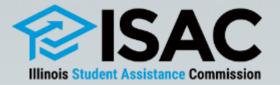

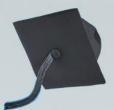

# ISAC Budget Reporting Process

April 9, 2024

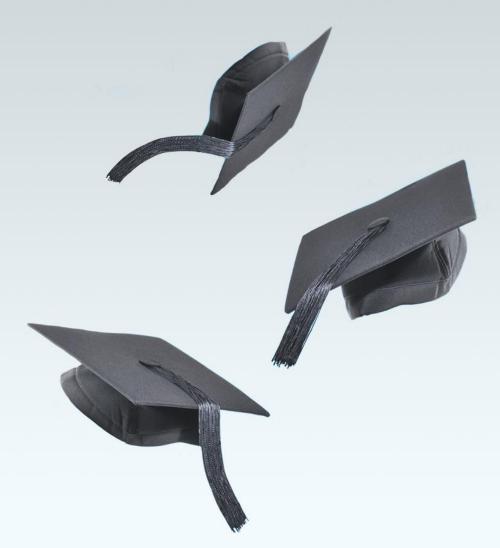

# **ISAC Budget Reporting Process**

- Pursuant to ISAC administrative rules, postsecondary institutions participating in ISAC gift assistance programs must annually report tuition and fee charges to ISAC on or before June 1 preceding each academic year.
  - All MAP-approved schools must report budget data information for the Monetary Award Program (MAP)
  - All public institutions data must report date for the Illinois Veteran Grant (IVG) and Illinois National Guard (ING) Grant programs
- Budget data is reported in ISAC's Gift Assistance Programs (GAP) Access portal and must by certified by the financial aid director at the institution.
- The Fiscal Year (FY) 2025 budget reporting process for the 2024-25 award year **began on April 1, 2024** and **data is due by June 1, 2024**.

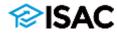

## **Accessing the Budget Reporting System**

- The GAP Access Primary Administrator, which is always the financial aid director (or acting director) at the institution, is the only person given Budget Confirm access by ISAC and is the only school user who can certify the budget information once all data has been entered.
- However, other school administrators may be provided with program privileges in the Budget system by the Primary Administrator to assist with the budget reporting process, giving them either Budget Update or Budget View privileges.
- For more information on user access for GAP Access:
  - Refer to GAP Access User Guides at: <u>www.isac.org/gap-access/#guide</u>, or
  - Contact School Services at <u>isac.schoolservices@illinois.gov</u>

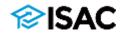

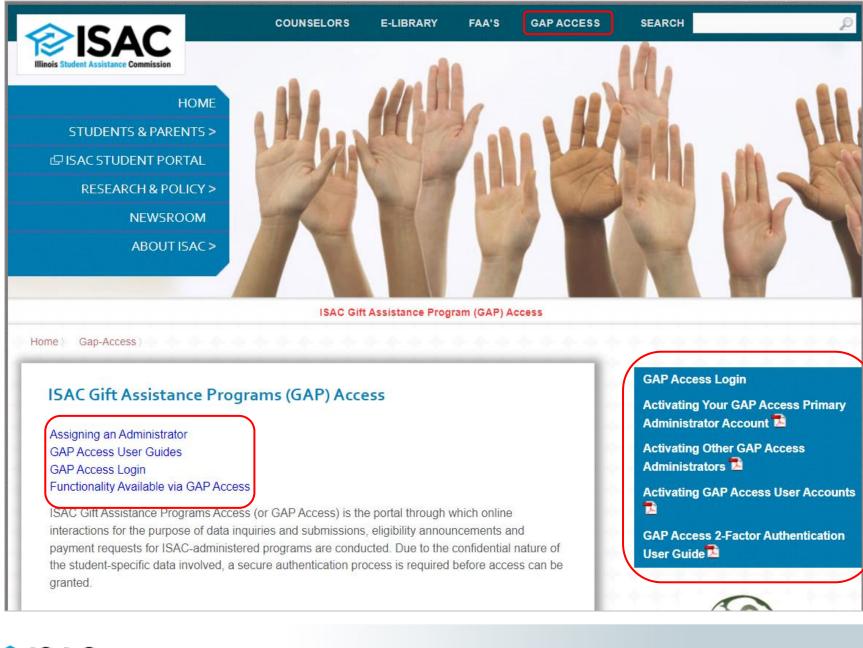

#### **Pisac**

# **Budget Reporting Process**

- Budget submission deadline
  - If an institution's annual budget will not be final by the June 1 deadline, the budget reporting process must be submitted with estimated data by June 1, along with an email from the financial aid director to ISAC's School Services Department, providing the approximate date by which the final budget will be submitted.
  - All data must be provided (or updated) before payment processing begins in August.
- Tuition refund policy
  - Section 2700.30 d) of the General Provisions rules requires postsecondary institutions that participate in ISAC gift assistance programs to annually submit a copy of their tuition refund policy to ISAC.
  - $_{\circ}~$  This is done as part of the annual budget reporting process.
  - The institution's refund policy must be uploaded and submitted with the budget data, and the budget cannot be certified and submitted without it.
  - An institution's submission of their policy is not to be considered ISAC's approval of the policy.

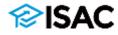

# **Budget Reporting Process**

- Fee data reported must match the specific fee charges allowed for the gift assistance program that may finance the fee.
- ISAC definitions for tuition and fees may be found in the General Provisions section of ISAC's Administrative Rules, and additional guidance may be found in the rules for each respective program.
- Failure to report any cost changes to the previous year by the June 1 deadline will cause the prior year's charges to be used as part of the calculation process for gift assistance benefits.
- Failure to report the assessment of a fee charge by the deadline will result in that fee charge being ineligible for payment under ISAC gift assistance programs.

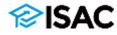

## **Budget Reporting Process**

- Beginning with the 2022-23 award year (Fiscal Year 2023), a change was made to the budget data collection process, asking colleges to begin providing their **main rate** when reporting tuition and fees
- The main rate is generally defined as:
  - a school's in-state or in-district (if applicable), tuition and mandatory fees for full-time, freshmen undergraduate students for the regular school year
- This was a shift from previous budget data collection guidance, which collected the highest possible rate.
- The **main rate** is the rate that is typically faced by the majority of students.
- And, a new definition of mandatory fees went into effect July 1, 2022.

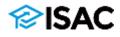

## FY2025 Budget Reporting (2024-25 Award Year)

#### Reporting tuition

- Colleges should continue to provide a main rate, generally defined as:
  - a school's in-state or in-district (if applicable), tuition and mandatory fees for fulltime, freshmen undergraduate students for the regular school year

#### Reporting fees

- For MAP & IVG, provide mandatory fee information
  - Mandatory fees are defined as: the charges assessed by an institution that are required to deliver educational services to students for each term, regardless if the student is attending on campus or through distance education. Application, graduation, laboratory, breakage, add/drop fees, and program administrative fees for out-of-state or foreign study are specifically excluded. For the purpose of ISAC rules, tuition is not a mandatory fee.
- $_{\circ}~$  For the ING Grant, data should be provided for "certain fees"
  - Fees specifically included in statute are: Registration, Graduation, General Activity, Matriculation, Term

#### Budget codes

• Tuition and fee data must be provided for all budget codes

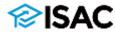

## **Reporting Differential Rates for MAP**

- For **FY22**, ISAC adjusted tuition data to the main tuition rate for purposes of the FY23 MAP recompute formula.
  - Colleges were then provided with an opportunity to provide differential rates for FY22 for a higher cost program(s) of study that assesses higher charges (above the main rate)
    - These higher rates were reported under differential MAP budget codes
- For the **FY25** budget data collection process, colleges are asked to continue providing differential rate data in addition to the main rate data being provided for their main MAP code
- Schools that would like to add a differential budget code for FY25 may do so by contacting the School Services Department

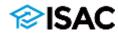

## **School Year & Term Dates**

- Keep ISAC definitions in mind when reporting school year and term dates

   For MAP:
  - Schools cannot request payment more than 10 days prior to the start of the term
  - System looks at the start date in the budget and won't process payment requests until the 10-day point
  - Start of a spring term date cannot be after April 15
    - MAP cannot pay for summer terms/sessions
- For non-traditional terms/sessions
  - Report J-sessions, winter modules, short sessions, etc. that may be eligible for ISAC program benefits within dates reported for a term
  - Schools may determine which term to attribute the sessions to
  - Be sure to request benefits for these sessions within the term that they are attributed to in your ISAC budget data
  - When requesting payment, schools should claim benefits consistently for all students in those terms

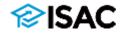

## **ISAC School Year & Term Definitions**

- From General Provisions
  - "Academic Year" In relation to scholarship and grant programs, a 12 month period of time, normally from August or September of any year through August or September of the ensuing year. In relation to the Federal Family Education Loan Program, academic year is defined at section 481(d)(2) of the Higher Education Act of 1965, as amended (HEA), and at 34 CFR 668.3.
  - "Regular School Year" An 8 to 9 month period of time that includes 2 semester terms or 3 quarter terms. The regular school year excludes summer terms. Terms that begin after April 15 and end before September 16 are considered summer terms.
  - "Term" A unit of time for student attendance, including, but not limited to, a quarter or semester.

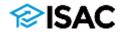

# The Budget Reporting System

- Once you've logged in to the GAP Access system, select the School tab
- The School Budget tab is next to the School Demographics tab
  - $_{\odot}$  A message will display if a user does not have Budget privileges

| School Demographics School                                                                                                    | Budget MAP Advising Data                                                                              |                                                                                                    |             |
|----------------------------------------------------------------------------------------------------|----------------------------------------------------------------------------------------------------|----------------------------------------------------------------------------------------------------|-------------|
| - Demographic Informatio                                                                                                    | 'n                                                                                                    |                                                                                                    |             |
| School Level<br>Post Secondary Institution<br>School Code<br>School Name Long<br>School Type<br>2-year Public<br>Highest Degree Granted              | School Address<br>US Congressional District<br>State Senate District<br>State Representative District | FEIN       Administration     School       School: Budget       Git Assistance Endoct Instructions       School Demographics       School Demographics       Sch                                                                                                    | <b>10</b> ō |
| <ul> <li>School Contacts</li> <li>IDVA School Contacts</li> <li>School Programs</li> <li>IDVA School Programs</li> <li>School Performance</li> </ul> |                                                                                                    | Document History       Exament Exceled Date       Sature         Surger CHOP-Application.pdf       Web Vir 22 11:41 24 001 2022       Causes         SURSE_Application_From pdf       Web Vir 22 11:41 24 001 2022       Causes         SURSE_Application_Vir 28 pdf       Web Vir 20 1:40 001 2022       Causes         SURSE_Application_Vir 28 pdf       Web Vir 22 1:41 40 001 2022       Completed         MAR       N/G       N/G       2023-2024         MAR       Ope       Completed                                                                                                    |             |
| SAC                                                                                                    |                                                                                                    | Academic Year Term Dates     Mandatory Fees     Tuttion Charges     Acount & Board     On-Campus Mandatory Fees     Tuttion and fee information is for the regular school year, which, for MAR; does not include summer term:     Wegater School Year Term Dates     Results     Tuttion     Concernse     Second & Date     Tuttion     Concernse     Second & Date     Second & Date     Second     Second     Second     Second & Date     Second |             |

# **The Budget Reporting System**

- Use the Tab key to navigate from one field to the next.
- Click on the program names to navigate to another program budget.
- Click on the budget category tabs to advance to another page within a program.
- Select program codes from the drop-down menu, and then click on the Go button to navigate to the budget associated with that code.

|                                                               | 💭 Kimberly Eck | <ul> <li>JR Polsker, Devenue,<br/>State of Media</li> </ul> |
|---------------------------------------------------------------|----------------|-------------------------------------------------------------|
| Administration School Programs                                |                |                                                             |
| School: Budget                                                |                | 📜 🖶                                                         |
| Budget Search Gift Assistance Budget Instructions<br>75 MAP   |                |                                                             |
| School Demographics School Budget                             |                |                                                             |
| - Dates                                                       |                |                                                             |
| Year Regular School Year Start Date End Date                  |                |                                                             |
| Upload Refund Policy     + Upload Pre                         |                |                                                             |
| Document History Document Type Document Received Date: Status |                |                                                             |
| No nazida hund                                                |                |                                                             |
| MAP IVG ING MTI 2024-2026                                     |                |                                                             |
| MAP CODE                                                      |                |                                                             |

- The year defaults to the current budget year being requested in the Year drop-down box.
  - To view a different award year, select from the drop-down box and click the Go button.
- Use the Adobe PDF icon (upper right corner) to generate a PDF file of a page.
- Use the print button (upper right corner) to print each page for your records.
- System will time out after a period of inactivity.

#### **∕⊘ISAC**

# The Budget Reporting System

- System calculations
  - All calculations will be rounded to two decimal places if more than two numbers are reported after the decimal in any dollar field.
  - The system calculates the totals and carries them forward to the next screen on several program entry pages.
  - If the calculated amounts are not accurate, return to the prior page(s) and correct the amounts and save any corrections.
- Corrections to data can be made until the budget has been certified
- Report the dates for the regular school year in the Start Date and End Date fields
  - The regular school year dates reported here will display on all of the budget pages.
  - Keep in mind module or non-term classes when reporting dates
    - You can adjust dates to accommodate those as needed
- Save regularly

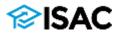

| Year Regular School Year Start Date End Date                                                                                                    |                                                                                                    |
|----------------------------------------------------------------------------------------------------|----------------------------------------------------------------------------------------------------|
| 2024-2025 V GO C C C C C C C C C C C C C C C C C C                                                                                                    | Select the Academic<br>Year and enter School<br>Year dates                                              |
| Document History                                                                                                    | Upload Refund Policy                                                                                    |
| Document Type       Document Received Date       Status         No records found.                                                                                                    | <ul> <li>Navigate to each<br/>program for which your<br/>school must provide<br/>budget data</li> </ul> |
| MAP CODE<br>065 V Go                                                                                                    | Provide start and end<br>dates for each term                                                            |
| 1       Academic Year Term Dates       2       Mandatory Fees       3       Tuition Charges       4       Room & Board         Tuition and fee information is for the regular school year, which, for MAP, does not include summer term:         Regular School Year Term Dates       Start Date       End Date                                                                                                    | Complete general institutional information                                                              |
| Fall Term     Spring Term                                                                                                    | Be sure to save the data                                                                                |
| General Institutional Information If you would like to change the format for which awards are paid at your institution as either a cents or no cents format, pleat next steps on how to make the change. This must be done prior to the start of the payment claim process for the upcoming  1. Please check this box to confirm that this institution has a valid Program Participation Agreement (I  2. This ED PPA expires: 3. Has your institution undergone a name or ownership change in the last 12 months? | ) award year.                                                                                           |
| Save                                                                                                    |                                                                                                    |

| МАР                | IVG       | ING            | MTI        | 2024-2025           |                                         |            |
|--------------------|-----------|----------------|------------|---------------------|-----------------------------------------|------------|
| AP CODE<br>065 🗸 G | ю         |                |            |                     |                                         |            |
|                    |           |                |            |                     |                                         |            |
| 1 Acade            | emic Yea  | r Term Date    | es 2       | Mandatory Fees      | 3 Tuition Charg                         | es 4 Room& |
|                    |           |                |            |                     | 3 Tuition Charg<br>for MAP, does not in | - /        |
|                    | e informa | ation is for t |            |                     | for MAP, does not in                    | - /        |
| Tuition and fe     | e informa | ation is for t | he regular | school year, which, | for MAP, does not in                    | - /        |

- Under General Institutional Information, question 1 & 2 must have a valid response. If you don't have a valid PPA with ED, blank is a valid response.
  - If question 1 is selected and/or a date is reported for question 2 then all three questions must be answered before a budget can be certified.
  - For question 3 This is a Yes or No answer and a response is required before the budget can be certified.

#### **General Institutional Information**

If you would like to change the format for which awards are paid at your institution as either a cents or no cents format, please contact ISAC School Services Department to discuss next steps on how to make the change. This must be done prior to the start of the payment claim process for the upcoming award year.

1. Please check this box to confirm that this institution has a valid Program Participation Agreement (PPA) with the U.S. Department of Education (ED).

- 2. This ED PPA expires:
- 3. Has your institution undergone a name or ownership change in the last 12 months?

| Yes |  |  |  |
|-----|--|--|--|
|     |  |  |  |
| No  |  |  |  |
|     |  |  |  |

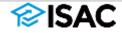

| ( | МАР        | IVG            | ING          | MTI        | 2024-2025       |                           | ] |
|---|------------|----------------|--------------|------------|-----------------|---------------------------|---|
|   | 265        | Go<br>Academic | ∕ear Term Da |            | 2 Mandatory Fee | s <b>3</b> Tuition Charge |   |
|   | 305<br>765 | School Year    | Term Dates   | Start Date |                 | nd Date                   |   |

- When entering budget
  information for multiple
  program codes use the
  drop down box to select
  the proper code and click
  the "Go" button to change
  to a different code.
- This applies for all additional codes for each program.
- Once you select the program code you want, you can add your budget information for that code.
- Data must be provided for each active code in the list for each program.

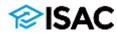

## **MAP Budget Reporting**

- Select the MAP code from the drop-down menu and click on the Go button.
  - If a school has more than one approved MAP code, data must be reported on all five tabs for each approved code.
  - $_{\circ}\,$  If an unapproved code is selected, an error message displays in red at the top of the screen.
- To begin the reporting process, enter the start and end dates for each term
  - These should correspond with the dates reported for the regular school year
  - For MAP, the purpose of these term dates is to:
    - Determine when payment requests submitted for a term may be processed
      - According to MAP rules, institutions may submit their payment requests beginning 10 days prior to the start of classes for the term for which they are requesting payment
    - Identify the date by which an independent student must have resided in Illinois in order to receive a MAP grant.
    - Provide the data needed regarding the year-end refund return process.

| MAP IVG ING                      | MTI              | 2024-2025             |                          |                |                            |  |
|----------------------------------|------------------|-----------------------|--------------------------|----------------|----------------------------|--|
| P CODE<br>65 V Go                |                  |                       |                          |                |                            |  |
|                                  |                  |                       |                          |                |                            |  |
| 1 Academic Year Term D           | ates 2           | Mandatory Fees        | 3 Tuition Charges        | 4 Room & Board | 5 On-Campus Mandatory Fees |  |
| uition and fee information is fo | or the regular s | school year, which, t | for MAP, does not includ | _              | 5 On-Campus Mandatory Fees |  |
| -                                | or the regular s |                       | for MAP, does not includ | _              | 5 On-Campus Mandatory Fees |  |

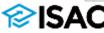

#### **MAP Mandatory Fees**

1 Academic Year Term Dates

2 Mandatory Fees

es 3 Tuition Charges

es 4 Room & Board

5 On-Campus Mandatory Fees

The fee table lists 10 general fee categories. Using these fee categories as a guide, enter the TOTAL per term and per year fee charges assessed by your institution that are required to deliver educational services to students for each term, regardless if a student is attending either on-campus or through distance education. Report the mandatory fee amounts for each type of fee based on 16 semester hours or 12 quarter hours per term. For examples of possible mandatory fee charges, see the Budget Reporting User Guide. Application, graduation, laboratory, breakage, and add/drop fees, as well as program administrative fees for out-of-state or foreign study, are specifically excluded. For purposes of ISAC's rules, tuition is not a mandatory fee.

If a school has a one-time annual fee, it should be included in the appropriate field in the Maximum column after the calculation has been applied, then click on the Calculate button again.

- For example, if an institution applies a technology fee of \$1,000 per year, add \$1,000 to the technology field in the maximum column after the term fees have been calculated.

If a fee in the term amount in the left column needs to be zeroed out, the user must also zero out (manually delete) the Maximum amount in the right column.

If a term amount in the left column was zero or the amount previously reported needs to be adjusted, click on the Calculate button to correct the Maximum amount in the right column.

| Type of Fee           | Dollars per term based on 16<br>hours per term | Multiply by 2 | Maximum charge for a two<br>term regular school year (32<br>hours) |
|-----------------------|------------------------------------------------|---------------|--------------------------------------------------------------------|
| Activity              | \$ 0.00                                        |               | \$ 0.00                                                            |
| Bonds                 | \$ 0.00                                        |               | \$ 0.00                                                            |
| Facility Operations   | \$ 0.00                                        |               | \$ 0.00                                                            |
| Grants                | \$ 0.00                                        |               | \$ 0.00                                                            |
| Health                | \$ 0.00                                        |               | \$ 0.00                                                            |
| Instructional Support | \$ 0.00                                        |               | \$ 0.00                                                            |
| Registration          | \$ 0.00                                        |               | \$ 0.00                                                            |
| Student Services      | \$ 0.00                                        |               | \$ 0.00                                                            |
| Technology            | \$ 0.00                                        |               | \$ 0.00                                                            |
| Transportation        | \$ 0.00                                        |               | \$ 0.00                                                            |
| Other                 | \$ 0.00                                        |               | \$ 0.00                                                            |
| TOTAL MANDATORY FEES  | \$ 0.00                                        | Calculate     | \$ 0.00                                                            |

## **Mandatory Fees Examples**

- Fees reported to ISAC do not have to have the exact same fee name at the institution as those listed on the budget screens in order to be considered an eligible mandatory fee. However, it is recommended that they be reported in a category that most closely matches up to the ISAC terminology.
- It's also important to maintain internal documentation regarding the purpose of each fee reported, particularly for fees that are not clearly defined by its name or that include a broad range of charges under one fee name.

| Category              | Examples of Fees                                                                                                    |
|-----------------------|----------------------------------------------------------------------------------------------------|
| Activity              | Fitness Center, Recreation Center, General Activities, Gym                                                                                                    |
| Bonds                 |                                                                                                    |
| Facility Operations   | Sports Facility, Event Arena, Concerts, Dormitory Service, Library,<br>Student Union, Campus Improvements, General Facilities<br>Maintenance, Facilities Upgrades |
| Grants                | Grant-In-Aid, Talent Grant                                                                                                    |
| Health                | Health Insurance, Health Clinic, Health Services, Visits with<br>Doctors and/or Nurses, Health Maintenance Organization,<br>Pharmacy                              |
| Instructional Support | Book Store ID, Copying, Instructional Materials, Publications,<br>Textbook Rental                                                                                 |
| Registration          |                                                                                                    |
| Student Services      | Student Support, Career Services, Placement Office, Student Senate,<br>Leadership Events, General Fee, Student Attorney, Comprehensive                            |
| Technology            | Internet, Computer Technology, Distance Learning, Electronic<br>Music Center, Media Resources                                                                     |
| Transportation        | Parking, Shuttle Bus, Transit, Student Passes                                                                                                    |

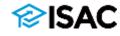

### **MAP Tuition Charges**

| Go Go                                                                          |                                 |                                                                                                    |                                                                                       |
|--------------------------------------------------------------------------------|---------------------------------|----------------------------------------------------------------------------------------------------|---------------------------------------------------------------------------------------|
| 1 Academic Year Term Dates                                                     | 2 Mandatory Fees                | 3 Tuition Charges 4 Room & Board                                                                        | 5 On-Campus Mandatory Fees                                                            |
| For the school's main MAP code, enter<br>erm. The main rate is the one typical |                                 |                                                                                                    | tudents for the Regular School Year, based on 16 credit hours pe                      |
|                                                                                |                                 | ts (and are typically higher) may be reported under<br>e may be reported and on which MAP could be clai | "differential" MAP codes. A school may have one or multiple med for payment purposes. |
| Mandatory fees reported for the MAP                                            | code in Step 2 will be transfe  | rred to the tuition screen.                                                                             |                                                                                       |
| Tuition and fees based on 16 hours per term                                    | Per Term based on 16 hours term | per Multiply by 2 unless the fee is a flat fee or a<br>only charge                                      | one term Maximum charge for a two term regular school year (32 hours)                 |
| Tuition (In-district, in-state only)                                           | \$                              |                                                                                                    | \$                                                                                    |
|                                                                                | \$ 0.00                         |                                                                                                    | \$ 0.00                                                                               |
| Mandatory fees Transferred from<br>Step 2                                      | ş 0.00                          |                                                                                                    | \$ 0.00                                                                               |

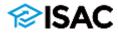

#### **MAP Room & Board**

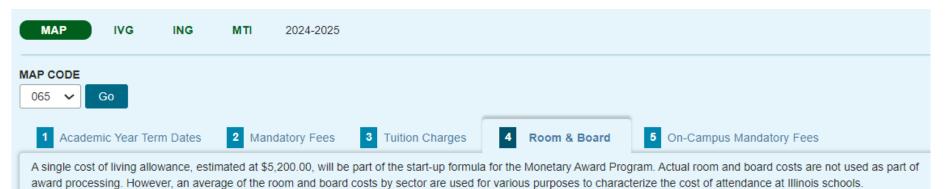

If dormitory facilities are available for more than 20% of the school's students, indicate the combined average Room and Board Rate for the Regular School Year based on full occupancy.

#### Combined Avg Room & Board Rate

\$ 0.00

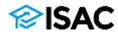

#### **MAP On-Campus Mandatory Fees**

3

Mandatory Fees

2

Academic Year Term Dates

| Type of Fee           | Dollars per term based on 16<br>hours per term | Multiply by 2 | Maximum charge for a two<br>term regular school year (3<br>hours) |
|-----------------------|------------------------------------------------|---------------|-------------------------------------------------------------------|
| Activity              | \$ 0.00                                        |               | \$ 0.00                                                           |
| Bonds                 | \$ 0.00                                        |               | \$ 0.00                                                           |
| Facility Operations   | \$ 0.00                                        |               | \$ 0.00                                                           |
| Grants                | \$ 0.00                                        |               | \$ 0.00                                                           |
| Health                | \$ 0.00                                        |               | \$ 0.00                                                           |
| Instructional Support | \$ 0.00                                        |               | \$ 0.00                                                           |
| Registration          | \$ 0.00                                        |               | \$ 0.00                                                           |
| Student Services      | \$ 0.00                                        |               | \$ 0.00                                                           |
| Technology            | \$ 0.00                                        |               | \$ 0.00                                                           |
| Transportation        | \$ 0.00                                        |               | \$ 0.00                                                           |
| Other                 | \$ 0.00                                        |               | \$ 0.00                                                           |

**On-Campus Mandatory Fees** 

The purpose of this tab is to collect on-campus only mandatory fees. Please report the mandatory fees typically faced by students in a traditional 16-hour on-campus, nondistance education enrollment.

Enter the TOTAL per term and per year fee charges assessed by your institution that are required to deliver educational services to students for each term. The fee table below lists the same 11 general fee categories reported on Tab 2 and the figures reported here may be similar or identical to the overall Mandatory Fees figures reported on Tab 2, however, the fees reported on this screen should represent a mandatory fee package typically faced by a traditional on-campus student. Report the mandatory fee amounts for each type of fee based on 16 semester hours or 12 quarter hours. For examples of possible mandatory fee charges, see the Budget Reporting User Guide. Application, graduation, laboratory, breakage, and add/drop fees, as well as program administrative fees for out-of-state or foreign study, are specifically excluded. For purposes of ISAC's rules, tuition is not a mandatory fee.

4

Room & Board

One-time annual fees should be included in the appropriate field in the Maximum column after the calculation has been applied. - For example, if an institution applies a technology fee of \$1,000 per year, add \$1,000 to the technology field in the maximum column after the term fees have been calculated.

num amount in the right column.

Tuition Charges

utton to correct the Maximum amount in the right column.

### MAP On-Campus Mandatory Fees – Tab 5

- The purpose of this tab is to calculate a fee package that is typically faced by a traditional on-campus student
- Instructions on the screen ask schools to report the mandatory fees typically faced by students in a traditional 16-hour on-campus, non-distance education enrollment:
  - Enter the TOTAL per term and per year fee charges assessed by your institution that are required to deliver educational services to students for each term. The fee table below lists the same 11 general fee categories reported on Tab 2 and the figures reported here may be similar or identical to the overall Mandatory Fees figures reported on Tab 2, however, the fees reported on this screen should represent a mandatory fee package typically faced by a traditional on-campus student. Report the mandatory fee amounts for each type of fee based on 16 semester hours or 12 quarter hours.
- This additional data is being collected for the purpose of calculating a meanweighted tuition and fee rate faced by a typical on-campus student, which ISAC uses and provides to other state partners for a variety of purposes.

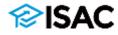

## **Cents vs. No Cents for MAP**

- Calculated MAP awards may be split evenly between terms (cents option) or be split by whole dollar amounts (no cents option), depending on the school's preference that's been previously reported to ISAC
  - For example, if a semester school has elected to use the "cents" option, an annual award of \$7,051.00 is split evenly between terms as an award of \$3,525.50.
  - If the school chooses to use the "no cents" option, the annual award of \$7,051.00 would be \$3,525.00 for the first term and \$3,526.00 for the second term.
  - For a quarter school using the "cents" option, an annual award of \$7,051.00 is split between the terms as \$2,350.33, \$2,350.33, and \$2,350.34.
  - If the quarter school chooses to use the "no cents" option, the annual award of \$7,051.00 would be split as \$2,350.00, \$2,350.00, and \$2,351.00.
- If your school is interested in switching to the "no cents" option or vice versa, this can be done during the budget collection process
- To change your option, please contact School Services for assistance
  - Any revisions to the cents/no cents option must be done prior to the start of the payment claim process for the upcoming award year

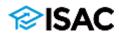

## **IVG Budget Process**

- If a school has more than one IVG code, use the IVG drop down to select the appropriate code.
  - $_{\circ}~$  Budget information must be reported for all codes.
- The term dates for IVG starts with the summer term then, fall and spring.
  - $_{\circ}$  The summer term leads the academic year.
  - The summer term tuition & fee rates reported depends on whether the term is a trailer of the current academic year or a leader of the upcoming academic year.
- If tuition and fee rates are changing, but do not change until the fall term, report charges as follows:
  - Summer -- report current charges
  - Fall -- report charges for upcoming year
  - Spring -- report charges for upcoming year
- If tuition and fee rate changes start with the summer term, report the new budget rate for all terms.

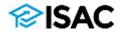

## **IVG Budget Process**

| CODE<br>D1 V Go           |                 |                   |             |                        |   |
|---------------------------|-----------------|-------------------|-------------|------------------------|---|
| 1 Academic Year T         | ferm Dates      | 2 Tuition Charges | 3 Fee Rates | 4 Tuition & Fee Report | t |
| enter your IVG academic y | ear term dates. |                   |             |                        |   |
| Academic Year Term Dates  | s Start Date    | End Date          |             |                        |   |
| Summer Term               |                 |                   |             |                        |   |
| Fall Term                 |                 |                   |             |                        |   |
| Spring Term               |                 |                   |             |                        |   |

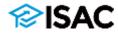

### **IVG Tuition Charges**

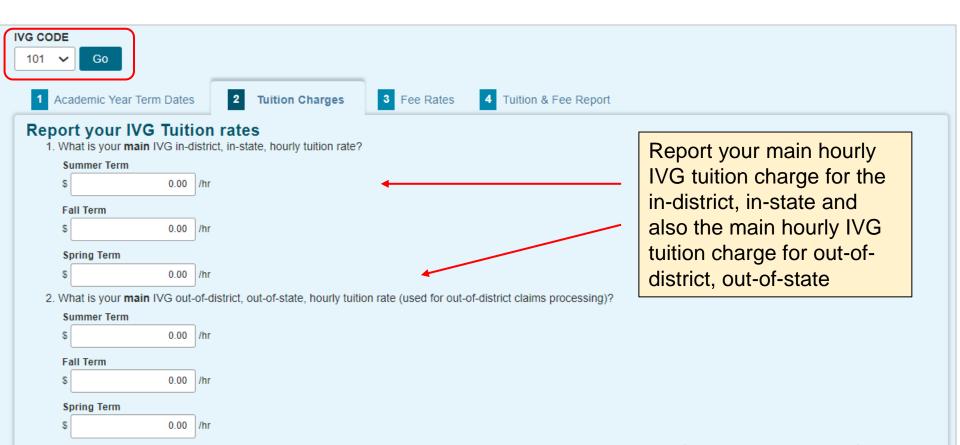

3. The Calculated difference between the **main** in-district and **main** out-of-district rates. (Example: An out-of-district main rate of \$200/hr and in-district main rate of \$150/hr yields a difference of \$50/hr.)

#### Summer Term \$0.00 /hr

Fall Term \$0.00 /hr

Spring Term \$0.00 /hr

4. If you have other hourly tuition rates for other IVG eligible programs (i.e., online courses) or (program specific flat rates) they should be listed in #1 below.

### **IVG Tuition Charges**

4. If you have other hourly tuition rates for other IVG eligible programs (i.e., online courses) or (program specific flat rates) they should be listed in #1 below.

#### **Additional IVG Rates**

1. Hourly Tuition rates (please report your most common hourly rates)?

| Program Titles | Summer term hourly Tuition rate | Fall term hourly Tuition rate | Spring term hourly Tuition rate |
|----------------|---------------------------------|-------------------------------|---------------------------------|
| Rate 1 -       | \$                              | \$                            | \$                              |
| Rate 2 -       | \$                              | S                             | \$                              |
| Rate 3 -       | \$                              | S                             | \$                              |
| Rate 4 -       | \$                              | S                             | \$                              |
| Rate 5 -       | \$                              | \$                            | \$                              |

#### 2. Flat Rate Tuition (please report your highest flat rates)

| Summer term | Fall term   | Spring term                               |
|-------------|-------------|-------------------------------------------|
| \$          | s           | \$                                        |
|             | Summer term | Summer term     Fall term       \$     \$ |

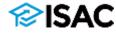

#### **IVG Mandatory Fees**

| 1 Academic Year Terr  | m Dates 2 Tuition               | Charges 3 Fee F                                  | tates 4 Tuition & Fee F               | Report          |
|-----------------------|---------------------------------|--------------------------------------------------|---------------------------------------|-----------------|
|                       | ber of credit hours that co     | e fees based on?<br>ould be claimed for each ter | m. ISAC does not place a limit c      | n the number of |
| Hours                 |                                 | ours                                             | • • • • • • • • • • • • • • • • • •   | )<br>(          |
| Type of Fee           | (MUST DE THE Sal<br>Summer term | Fall term                                        | e types reported in \$<br>Spring term | step 2 of tr    |
| Activity              | \$ 0.00                         | \$ 0.00                                          | \$ 0.00                               |                 |
| Bonds                 | \$ 0.00                         | \$ 0.00                                          | \$ 0.00                               |                 |
| Facility Operations   | \$ 0.00                         | \$ 0.00                                          | \$ 0.00                               |                 |
| Grants                | \$ 0.00                         | \$ 0.00                                          | \$ 0.00                               |                 |
| Health                | \$ 0.00                         | \$ 0.00                                          | \$ 0.00                               |                 |
| Instructional support | \$ 0.00                         | \$ 0.00                                          | \$ 0.00                               |                 |
| Registration          | \$ 0.00                         | \$ 0.00                                          | \$ 0.00                               |                 |
| Student Services      | \$ 0.00                         | \$ 0.00                                          | \$ 0.00                               |                 |
| Technology            | \$ 0.00                         | \$ 0.00                                          | \$ 0.00                               |                 |
| Transportation        | \$ 0.00                         | \$ 0.00                                          | \$ 0.00                               |                 |
| Other                 | \$ 0.00                         | \$ 0.00                                          | \$ 0.00                               |                 |
| Other                 | • • • • • •                     |                                                  |                                       |                 |

- Report the maximum number of credit hours that could be claimed for each term.
  - These credit hours will be used as part of the calculation of maximum amounts.
- ISAC does not place a limit on the number of credit hours that the fees can be based on.
  - This limitation is based on what the school reports on this screen.
  - The system maximum is 99.
  - Any claims submitted for hours greater than what the school reports here will be adjusted to the maximum reported on this screen.
- Mandatory fees reported for IVG must be the same as those reported for MAP.

#### **IVG Tuition & Fee Report**

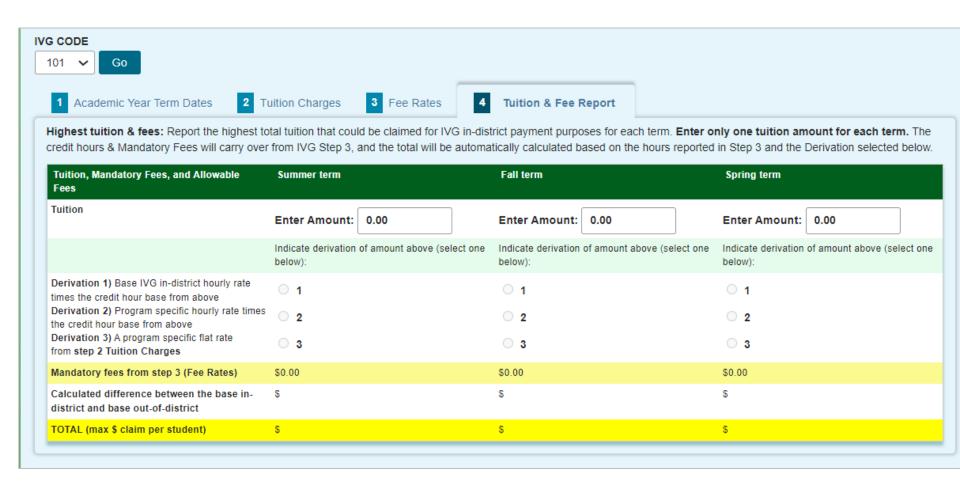

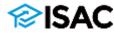

### **IVG Tuition & Fee Report**

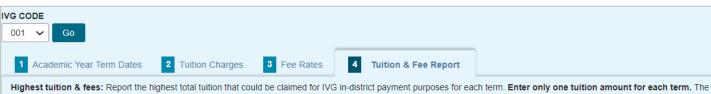

Highest tuition & fees: Report the highest total tuition that could be claimed for IVG in-district payment purposes for each term. Enter only one tuition amount for each term. The credit hours & Mandatory Fees will carry over from IVG Step 3, and the total will be automatically calculated based on the hours reported in Step 3 and the Derivation selected below.

|                                                                                                    |                                                                                                    | · · ·                                                                   |                                       |                                          |
|----------------------------------------------------------------------------------------------------|----------------------------------------------------------------------------------------------------|-------------------------------------------------------------------------|---------------------------------------|------------------------------------------|
| Tuition, Mandatory Fees, and Allowable<br>Fees                                                                                                    | Summer term                                                                                                    | Fall term                                                               | Spring term                           |                                          |
| luition                                                                                                    | Enter Amount: 0.00                                                                                                    | Enter Amount: 0.00                                                      | Enter Amount: 0.00                    |                                          |
|                                                                                                    | Indicate derivation of amount above (select one below):                                                                                                    | Indicate derivation of amount above (select one below):                 | Indicate derivation of amo<br>below): | ount above (select one                   |
| Derivation 1) Base IVG in-district hourly rate<br>imes the credit hour base from above<br>Derivation 2) Program specific hourly rate times<br>he credit hour base from above<br>Derivation 3) A program specific flat rate<br>rom step 2 Tuition Charges<br>Mandatory fees from step 3 (Fee Rates)<br>Calculated difference between the base in-<br>district and base out-of-district | <ul> <li>□ 1</li> <li>S</li> <li>S</li> <li>S</li> </ul>                                                                                                    | <ul> <li>1</li> <li>2</li> <li>3</li> <li>\$0.00</li> <li>\$</li> </ul> | 1<br>2<br>3<br>\$0.00<br>\$           | Report<br>tuition t<br>for IVG<br>purpos |
| OTAL (max \$ claim per student)<br>Tuitio<br>Fees<br>Tuitio                                                                                                    |                                                                                                    | s Summer term<br>Enter Amount: 0.00                                     | \$<br>•                               | Enter o<br>amoun                         |
|                                                                                                    |                                                                                                    | Indicate derivation of amoun<br>below):                                 | nt above (select •                    | The cro<br>Manda                         |
| times<br>Deriv<br>the cr<br>Deriv                                                                                                    | vation 1) Base IVG in-district hourly rate<br>the credit hour base from above<br>vation 2) Program specific hourly rate<br>redit hour base from above<br>vation 3) A program specific flat rate<br>step 2 Tuition Charges | U 1                                                                     |                                       | over fro<br>the tota<br>automa<br>based  |
| Mand                                                                                                    | latory fees from step 3 (Fee Rates)                                                                                                    | \$0.00                                                                  |                                       |                                          |
|                                                                                                    | ulated difference between the base<br>ict and base out-of-district                                                                                                    | in- \$                                                                  |                                       | in Step<br>selecte                       |
|                                                                                                    | L (max \$ claim per student)                                                                                                    | S                                                                       |                                       |                                          |

- Report the highest total tuition that could be claimed for IVG in-district payment purposes for each term.
- Enter only one tuition amount for each term.
- The credit hours & Mandatory Fess will carry over from IVG Step 3 and the total will be automatically calculated based on the hours reported in Step 3 and the Derivation selected.

## **ING Grant Budget Process**

- If a school has more than one ING code, use the ING drop down to select the appropriate code.
  - $_{\circ}~$  Budget information must be reported for all codes.
- The term dates for ING starts with the fall term, then spring and summer.
  - Summer term tuition and fee rates reported depends on whether the term is a trailer or a leader of the college's academic year.
- If tuition and fee rates are changing starting with the college's fall term, report the new charges for all terms.
- If tuition and fee rates changes start in the summer, report charges as follows:
  - Fall -- report upcoming year charges
  - Spring -- report upcoming year changes
  - Summer -- report subsequent, future year charges
- If the college reports both hourly tuition rate and a flat rate, the school will need to choose which option to use for the academic year.
  - For example, claims cannot be submitted as hourly for fall term and then flat rate for spring term.
  - An hourly rate refers to schools that charge students based on the number of semester quarter credit hour enrolled.
  - $_{\circ}~$  A flat rate refers to tuition or fee rates that are fixed.

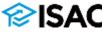

#### **ING Grant Budget Process**

|   | Go<br>Go<br>Academic Year Term | Dates 2 Tuition          | Charges 3 Fee Rate         | Tuition & Fee Report                                                            |
|---|--------------------------------|--------------------------|----------------------------|---------------------------------------------------------------------------------|
| Ē | Enter your ING academic year   | term dates.              |                            |                                                                                 |
| h | Academic Year Term Dates S     | itart Date               | End Date                   |                                                                                 |
|   | Fall Term                      |                          |                            |                                                                                 |
|   | Spring Term                    |                          |                            |                                                                                 |
|   | Summer Term                    |                          |                            |                                                                                 |
|   | General Institution            | al Information           |                            |                                                                                 |
|   | 1. Please check this           | box to confirm that this | institution has a valid Pr | ogram Participation Agreement (PPA) with the U.S. Department of Education (ED). |
|   | 2. This ED PPA expires         | :                        |                            |                                                                                 |
|   | 3. Has your institution (      | indergone a name or ow   | nership change in the las  | t 12 months?                                                                    |
|   |                                |                          |                            |                                                                                 |
|   | Yes                            |                          |                            |                                                                                 |
|   |                                |                          |                            |                                                                                 |
|   | No                             |                          |                            |                                                                                 |

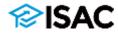

### **ING Grant Tuition Charges**

| ING CODE<br>065 V Go                                                                                                    |                                                                                    |
|----------------------------------------------------------------------------------------------------|------------------------------------------------------------------------------------|
| 1 Academic Year Term Dates     2 Tuition Charges     3 Fee Rates     4 Tuition & Fee                                                                     | e Report                                                                           |
| Report your ING Tuition rates 1. What is your main ING in-district, in-state, hourly tuition rate?                                                       |                                                                                    |
| Fall Term                                                                                                    | Report your main hourly                                                            |
| Spring Term                                                                                                    | ING tuition charges for the                                                        |
| \$ 0.00 /hr                                                                                                    | in-District, in-State and the                                                      |
| Summer Term                                                                                                    | main hourly ING tuition                                                            |
| \$ 0.00 /hr                                                                                                    | charge for out-of-district,                                                        |
| <ol> <li>What is your main ING out-of-district, out-of-state, hourly tuition rate?</li> <li>Fall Term</li> </ol>                                         | out-of-state                                                                       |
| \$ 0.00 /hr                                                                                                    |                                                                                    |
| Spring Term                                                                                                    |                                                                                    |
| \$ 0.00 /hr                                                                                                    |                                                                                    |
| Summer Term                                                                                                    |                                                                                    |
| \$ 0.00 /hr                                                                                                    |                                                                                    |
| <ol> <li>The calculated difference between the main in-district and main out-of-district rates? (Example: An out-<br/>difference of \$50/hr.)</li> </ol> | t-of-district main rate of \$200/hr and in-district main rate of \$150/hr yields a |
| Fall Term<br>\$ 0.00 /hr                                                                                                    |                                                                                    |
| Spring Term<br>\$ 0.00 /hr                                                                                                    |                                                                                    |
| Summer Term<br>\$ 0.00 /hr                                                                                                    |                                                                                    |
| 4. If you have flat rate tuition for ING-Eligible programs, report your highest flat rates for each term below.                                          |                                                                                    |
| Flat Rate Tuition (please report your highest flat rates)                                                                                                |                                                                                    |
| Flat Rate Tuition Fall term Spring term Summer term                                                                                                    |                                                                                    |
| Rate - S S S                                                                                                    |                                                                                    |

#### **ING Grant Fee Rates**

| G CODE<br>065 🗸 Go |             |                     |                             |        |
|--------------------|-------------|---------------------|-----------------------------|--------|
| 1 Academic Year    | Term Dates  | 2 Tuition Charges 3 | Fee Rates 4 Tuition & Fee R | Report |
| Report your II     | NG hourly f | ees (if applicable) |                             |        |
| Type of Fee        | Fall term   | Spring term         | Summer term                 |        |
| Registration       | \$ 0.00     | \$ 0.00             | \$ 0.00                     |        |
| Graduation         | \$ 0.00     | \$ 0.00             | \$ 0.00                     |        |
| General Activity   | \$ 0.00     | \$ 0.00             | \$ 0.00                     |        |
| Matriculation      | \$ 0.00     | \$ 0.00             | \$ 0.00                     |        |
| Term               | \$ 0.00     | \$ 0.00             | \$ 0.00                     |        |
| TOTAL HOURLY FEES  | \$ 0.00     | \$ 0.00             | \$ 0.00                     |        |

#### Report your ING flat fees (if applicable)

| Type of Fee      | Fall term | Spring term | Summer term |
|------------------|-----------|-------------|-------------|
| Registration     | \$ 0.00   | \$ 0.00     | \$ 0.00     |
| Graduation       | \$ 0.00   | \$ 0.00     | \$ 0.00     |
| General Activity | \$ 0.00   | \$ 0.00     | \$ 0.00     |
| Matriculation    | \$ 0.00   | \$ 0.00     | \$ 0.00     |
| Term             | \$ 0.00   | \$ 0.00     | \$ 0.00     |
| TOTAL FLAT FEE   | S \$ 0.00 | \$ 0.00     | \$ 0.00     |

Fees that cannot be covered by the ING Grant (per statute) include: book rental, service, laboratory, supply, union building fees, hospital and medical insurance fees, and any fees established for the operation and maintenance of buildings, the income of which is pledged to the payment of interest and principal on bonds issued by the governing board of any university or community college.

Fees that cannot be covered by the ING Grant (per statute) include: book rental, service, laboratory, supply, union building fees, hospital and medical insurance fees, and any fees established for the operation and maintenance of buildings, the income of which is pledged to the payment of interest and principal on bonds issued by the governing board of any university or community college.

### ING Grant Tuition and Fee Report

| 5 🗸 Go                     |                   |                |                        |
|----------------------------|-------------------|----------------|------------------------|
| 1 Academic Year Term Dates | 2 Tuition Charges | 3 Fee Rates    | 4 Tuition & Fee Report |
| lourly Tuition & Fees -    | report the highe  | est hourly rat | es                     |
| Hourly Tuition & Face      | Eall form         | Spring form    | Summor form            |
| Hourty Tuition & Fees      | Fall term         | Spring term    | Summer term            |
| -                          |                   |                |                        |

- Report the highest hourly tuition amount of in-district and out-of-district for each term that will be claimed for ING for any one student.
- Fee rates reported in Tab 3 display in the Tuition & Fee Report Tab 4.
- The Total Highest Hourly Tuition & Fee Amount is calculated by the system.

Report the highest in-district and out-of-district ING amount expected to be claimed for each term for any one student. This amount will be used to determine the maximum amount for claims processing.

| Highest Payment Request                             | Fall term | Spring term | Summer term |
|-----------------------------------------------------|-----------|-------------|-------------|
| Highest Claim Amount Expected (for any one student) | \$        | s           | s           |

 Amount Expected field

 If both hourly and flat rate tuition amounts are reported in Tab 2, the institution should determine which is the highest tuition between the rate types and report that amount for each term.

  Report the highest indistrict and out-ofdistrict ING amount expected to be claimed for each term for any one student in the Highest Claim.

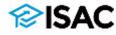

# **Certifying the Budget**

- After all budget information for all approved codes for each programs has been entered, saved and confirmed, the institution's Financial Aid Director must certify the information.
  - The Certify button will only appear for the user who has Budget Confirm privileges.
  - The Financial Aid Director is also the school's GAP Primary Administrator.
- The budget cannot be certified unless the required refund policy document has been uploaded.
- To complete the process, select the Certify button (which can be done on any page).
  - A message and the user ID will display when the budget is successfully certified.
  - Certification needs to be done only one time.
  - An error message will display if information for an approved budget code is missing.
  - Once the budget has been certified, the Certify button will no longer be accessible, and messaging will show who certified the budget and the date it was completed.
- To make corrections after a budget has been certified, contact ISAC's School Services Department.

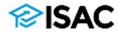

### **Certifying the Budget**

| Certify                                  |
|------------------------------------------|
| Budget for this school is not certified. |
| Semester V                               |
| Credit Hour Factor                       |

| Certify                                 |               |
|-----------------------------------------|---------------|
| Budget for this school was certified by | on 07/07/2022 |
|                                         |               |

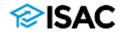

## Deceased, Disabled, and MIA/POW Veterans' Dependents Scholarship Program

- The budget reporting process for the Deceased, Disabled, and MIA/POW Veterans' Dependents Scholarship is administered by the Illinois Department of Veterans' Affairs (IDVA)
- Communication about when the data reporting starts will be provided by IDVA
- The data reported is similar to the IVG program
- Schools report tuition and mandatory fees
  - The definition of mandatory fees is the same as ISAC's definition of mandatory fees, except that Health Fees are not considered mandatory fees for the MIA/POW program

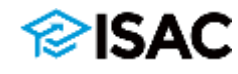

| MIA/POW 2023-2024                                                            |                                                                                                    | 2023-24 SAMPLE FEE RATES SCREEN                                                                                                    |                                                                                                    |  |  |
|------------------------------------------------------------------------------|----------------------------------------------------------------------------------------------------|----------------------------------------------------------------------------------------------------|----------------------------------------------------------------------------------------------------|--|--|
| _                                                                            |                                                                                                    |                                                                                                    |                                                                                                    |  |  |
| 1     Academic Year Term Dates     2     Tuition Charges     3     Fee Rates |                                                                                                    |                                                                                                    | 4 Tuition & Fee Report                                                                                                    |  |  |
| 2-Spring Term         3-Sum           18.0         Hours         18.0        | mer Term<br>Hours                                                                                                    | s as the Stop 2 MIA                                                                                                    | V/POW( A fee types)                                                                                                    |  |  |
| Summer term                                                                  | Fall term                                                                                                    | Spring term                                                                                                    | Ar ow A lee types)                                                                                                    |  |  |
| \$ 20.00                                                                     | \$ 20.00                                                                                                    | \$ 20.00                                                                                                    |                                                                                                    |  |  |
| \$ 30.00                                                                     | \$ 30.00                                                                                                    | \$ 30.00                                                                                                    |                                                                                                    |  |  |
| \$ 40.00                                                                     | \$ 40.00                                                                                                    | \$ 40.00                                                                                                    | Because the Health fee                                                                                                    |  |  |
| \$ 50.00                                                                     | \$ 50.00                                                                                                    | \$ 50.00                                                                                                    | is not considered a                                                                                                    |  |  |
| \$                                                                           |                                                                                                    | mandatory fee for the                                                                                                    |                                                                                                    |  |  |
| \$ 60.00                                                                     | \$ 60.00                                                                                                    | \$ 60.00                                                                                                    | MIA/POW program,                                                                                                    |  |  |
| \$ 70.00                                                                     | \$ 70.00                                                                                                    | \$ 70.00                                                                                                    | data will not be                                                                                                    |  |  |
| \$ 80.00                                                                     | \$ 80.00                                                                                                    | \$ 80.00                                                                                                    | collected in this field                                                                                                    |  |  |
| \$ 90.00                                                                     | \$ 90.00                                                                                                    | \$ 90.00                                                                                                    | and will not be                                                                                                    |  |  |
| \$ 100.00                                                                    | \$ 100.00                                                                                                    | \$ 100.00                                                                                                    | included in the total                                                                                                    |  |  |
|                                                                              |                                                                                                    |                                                                                                    |                                                                                                    |  |  |
|                                                                              | it hours are these         2-Spring Term       3-Sum         18.0       Hours       18.0         18.0       Hours       18.0         (must be the sam       Summer term         \$       20.00       S         \$       20.00       S         \$       20.00       S         \$       20.00       S         \$       20.00       S         \$       50.00       S         \$       50.00       S         \$       50.00       S         \$       50.00       S         \$       50.00       S         \$       50.00       S         \$       50.00       S         \$       60.00       S         \$       90.00       S | it hours are these fees based on?         2-Spring Term       3-Summer Term         18.0       Hours       18.0         18.0       Hours       18.0         (must be the same general fee type         Summer term       Fall term         \$ 20.00       \$ 20.00         \$ 20.00       \$ 20.00         \$ 30.00       \$ 30.00         \$ 40.00       \$ 40.00         \$ 50.00       \$ 50.00         \$ 50.00       \$ 50.00         \$ 50.00       \$ 50.00         \$ 50.00       \$ 50.00         \$ 50.00       \$ 50.00         \$ 50.00       \$ 50.00         \$ 50.00       \$ 50.00         \$ 50.00       \$ 50.00         \$ 50.00       \$ 60.00         \$ 50.00       \$ 60.00         \$ 90.00       \$ 90.00 | it hours are these fees based on?         2-Spring Term       3-Summer Term         18.0       Hours         18.0       Hours         (must be the same general fee types as the Step 2 MI//         Summer term       Fall term       Spring term         \$ 20.00       \$ 20.00       \$ 20.00         \$ 20.00       \$ 20.00       \$ 20.00         \$ 20.00       \$ 20.00       \$ 20.00         \$ 20.00       \$ 20.00       \$ 20.00         \$ 20.00       \$ 20.00       \$ 20.00         \$ 20.00       \$ 20.00       \$ 20.00         \$ 20.00       \$ 20.00       \$ 20.00         \$ 20.00       \$ 20.00       \$ 20.00         \$ 20.00       \$ 20.00       \$ 20.00         \$ 20.00       \$ 20.00       \$ 20.00         \$ 40.00       \$ 40.00       \$ 40.00         \$ 50.00       \$ 50.00       \$ 50.00         \$ 50.00       \$ 50.00       \$ 50.00         \$ 50.00       \$ 60.00       \$ 60.00         \$ 80.00       \$ 80.00       \$ 80.00         \$ 90.00       \$ 90.00       \$ 90.00 |  |  |

Save

## Questions

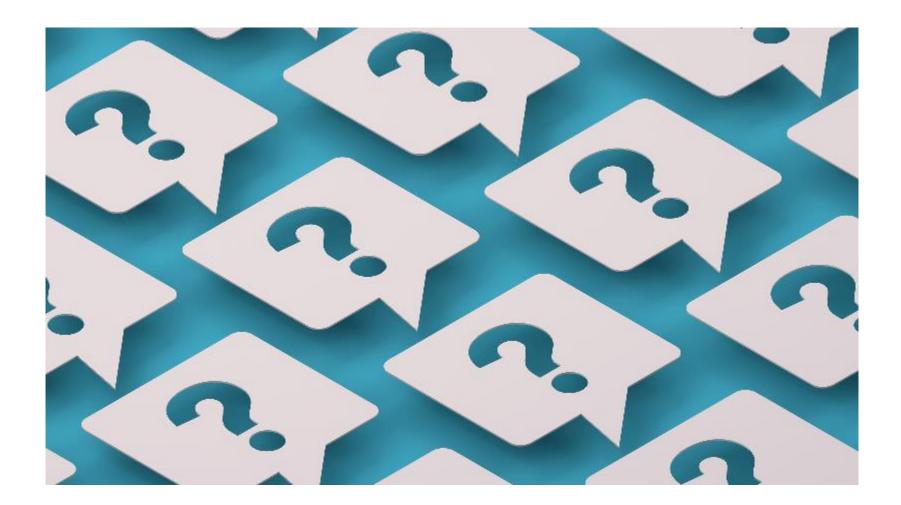

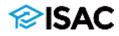

## ISAC Contact Information for School Partners

#### School Services Contact Information E-mail: isac.schoolservices@illinois.gov Phone: 866-247-2172 Fax: 847-831-8549

#### **Partner Services Staff**

Stephanie Claudio, <u>Stephanie.Claudio@illinois.gov</u> Kim Eck, <u>Kimberly.Eck@illinois.gov</u> Daniela Rios, <u>Daniela.Rios@illinois.gov</u> Sherry Schonauer, <u>Sherry.Schonauer@illinois.gov</u>

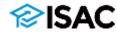